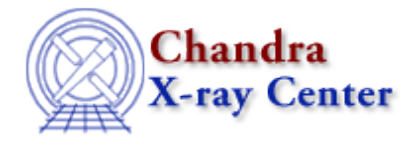

URL: [http://cxc.harvard.edu/ciao3.4/get\\_flux\\_str.html](http://cxc.harvard.edu/ciao3.4/get_flux_str.html) Last modified: December 2006

# *AHELP for CIAO 3.4* **get\_flux\_str** Context: sherpa

*Jump to:* [Description](#page-0-0) [Example](#page-0-1) [Bugs](#page-0-2) [See Also](#page-1-0)

## **Synopsis**

Retrieves a default structure for use with get\_pflux(), etc.

#### **Syntax**

Struct\_Type get\_flux\_str()

#### <span id="page-0-0"></span>**Description**

The output of get\_flux\_str(), a structure, can be used as input to get\_pflux() and get\_bpflux(). One would retrieve this default structure, modify its field values, and pass it to get\_pflux() et al. See the example below.

## <span id="page-0-1"></span>**Example**

Define a structure foo and use it to compute the flux between 2 and 10 keV:

```
sherpa> foo = get_flux_str()
sherpa> print(foo)
dataset = 1
range = NULL
comp = NULL
sherpa> foo.range = [2,10]
sherpa> print(get_flux(foo).value)
0.000166532
sherpa> print(get_flux(foo).units)
photons/cm**2/s
sherpa> print(get_pflux(,[2,10],"p").value)
0.000166532
```
## <span id="page-0-2"></span>**Bugs**

See th[e Sherpa bug pages](http://cxc.harvard.edu/sherpa/bugs/) online for an up–to–date listing of known bugs.

## <span id="page-1-0"></span>**See Also**

#### *chandra*

guide

#### *sherpa*

bye, calc\_kcorr, dataspace, dcounts, dollarsign, echo, eflux, eqwidth, erase, flux, get, get\_dcounts\_sum, get dir, get eflux, get eqwidth, get filename, get flux2d, get lfactorial, get mcounts sum, get pflux, get\_source\_components, get\_verbose, groupbycounts, guess, is, journal, list, list\_par, mcounts, numbersign, paramest, plot\_eprof, plot\_rprof, prompt, reset, run, set, set\_analysis, set\_axes, set\_coord, set\_dataspace, set\_dir, set\_verbose, setplot, sherpa–module, sherpa\_plotfns, sherpa\_utils, show, simspec, use, version

The Chandra X−Ray Center (CXC) is operated for NASA by the Smithsonian Astrophysical Observatory. 60 Garden Street, Cambridge, MA 02138 USA.

Smithsonian Institution, Copyright © 1998−2006. All rights reserved.

URL: [http://cxc.harvard.edu/ciao3.4/get\\_flux\\_str.html](http://cxc.harvard.edu/ciao3.4/get_flux_str.html) Last modified: December 2006